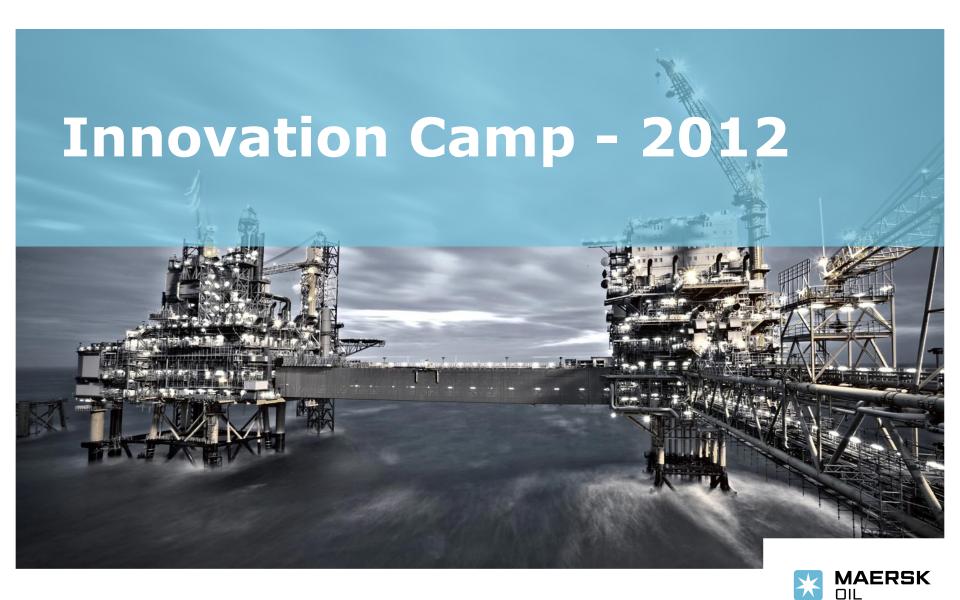

Technical department

Introduction

The Challenge

3D Model

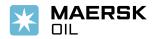

Introduction

The Challenge

**3D Model** 

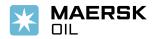

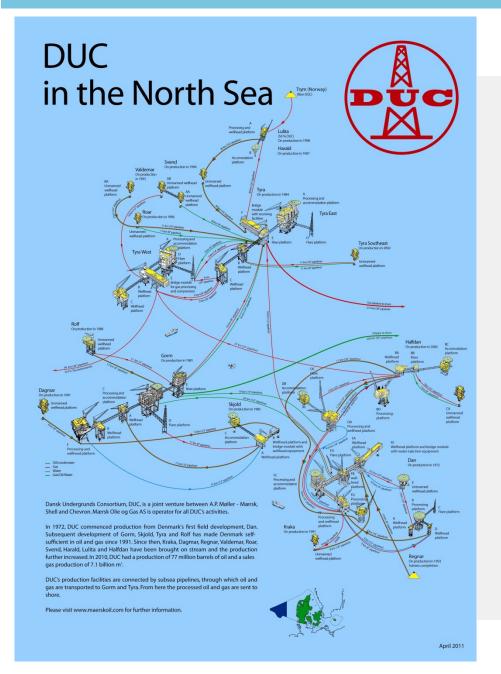

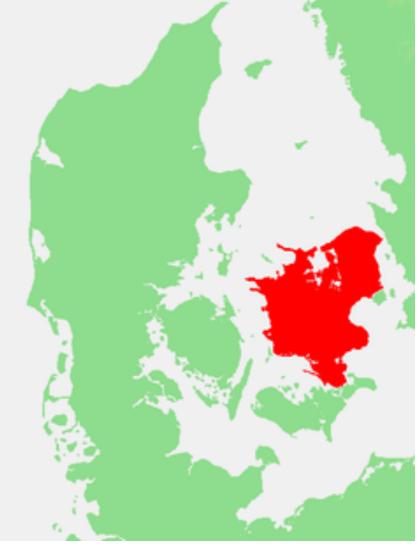

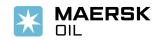

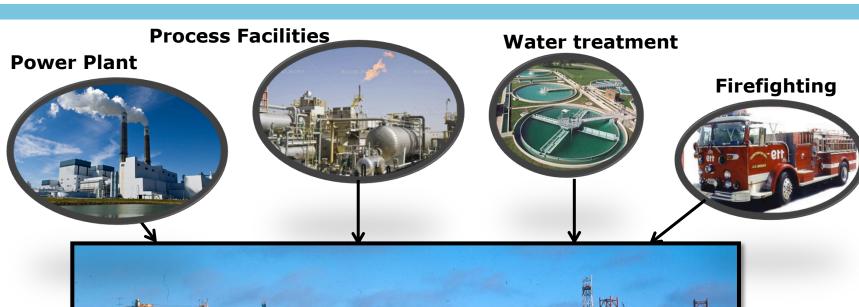

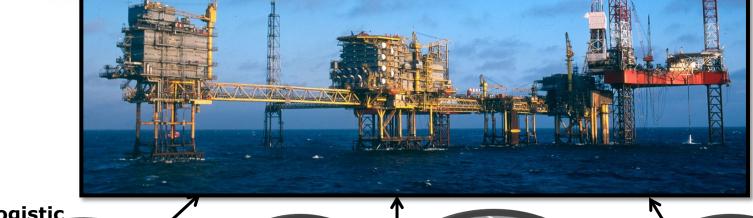

Logistic

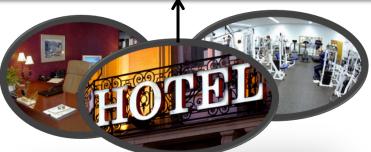

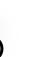

**Cranes** 

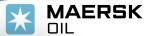

### Overall key info

- 50 gas turbines with a total shaft power of 475MW
- 80MW electrical power generation capacity
- 600 people working offshore (600 beds)
- 400 people working onshore
- 4 support vessel's in service 24/7
- 6-8 helicopter flights per day (30.000 persons / Year)
- 4-5000 ongoing activities/jobs

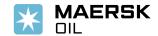

Introduction

**The Challenge** 

**3D Model** 

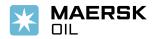

### The Challenge

- Increased documentation requirements
- More complex and time consuming working procedures
- Mature facilities require more frequent inspection and maintenance
- Complex IT systems (SAP)
- The working hours needed for general maintenance as well as for implementing improvement projects is exceeding the available bed capacity – this is a big challenge!!!!
- We simply need to move some administrative work onshore in order to free up beds for critical construction crew!

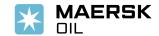

#### Introduction

----

**3D Model** 

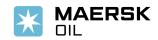

### 3D Models

• Presented by Christian Øster Pedersen (Rambøll)

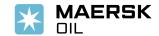

Introduction

The Challenge

**3D Model** 

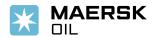

# Maersk Team - Q&A Sessions

#### Name:

- Kim Veng Nielsen
- Knud Lund Pallesen (12/11)
- Jacob Laas Glass
- Bruno Hansen (13/11)
- (Christian Øster Pedersen)
- Niels Jørn Lind Nielsen
- Jens Peter Stigkær

#### Area of expertice:

- Platform Supervisor
- Head of Document Control
- IT Expert
- Head of Construction
- 3D model specialist
- Head of Electrical
- Head of Electrical & Instrm.

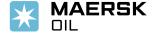

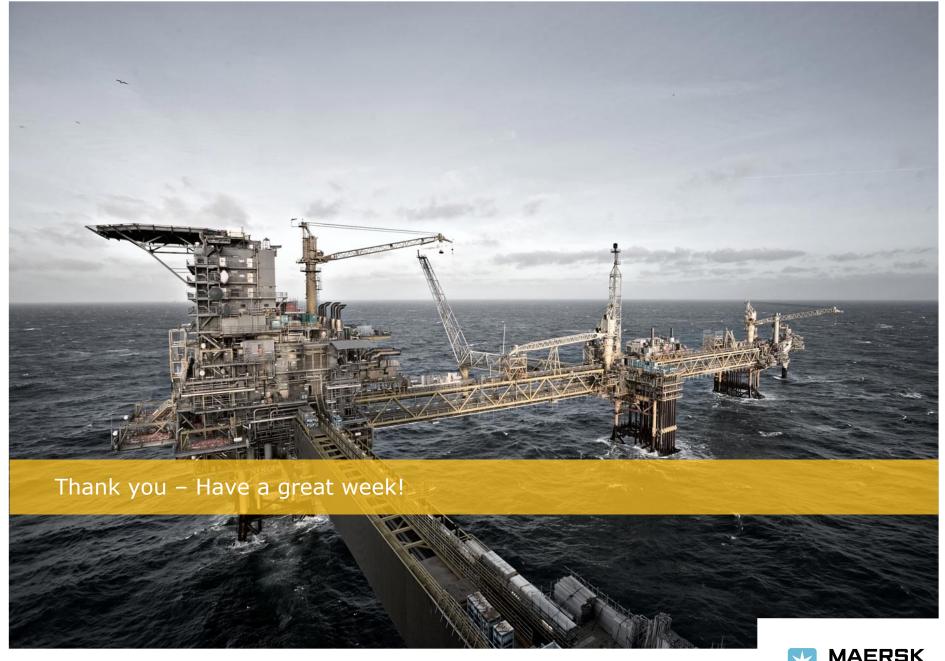